Introduction to Information Retrieval <http://informationretrieval.org>

IIR 9: Relevance Feedback & Query Expansion

#### Hinrich Schütze

Center for Information and Language Processing, University of Munich

<span id="page-0-0"></span>2014-05-14

#### **Overview**

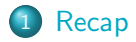

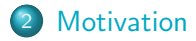

[Relevance feedback: Basics](#page-39-0)

[Relevance feedback: Details](#page-66-0)

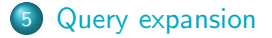

#### **Outline**

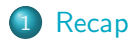

- 2 [Motivation](#page-19-0)
- 
- 
- <span id="page-2-0"></span>5 [Query expansion](#page-165-0)

#### Relevance

- We will evaluate the quality of an information retrieval system and, in particular, its ranking algorithm with respect to relevance.
- A document is relevant if it gives the user the information she was looking for.
- **•** To evaluate relevance, we need an evaluation benchmark with three elements:
	- A benchmark document collection
	- A benchmark suite of queries
	- An assessment of the relevance of each query-document pair

### Relevance: query vs. information need

- The notion of "relevance to the query" is very problematic.
- $\circ$  Information need *i*: You are looking for information on whether drinking red wine is more effective at reducing your risk of heart attacks than white wine.
- **Query q:** WINE AND RED AND WHITE AND HEART AND **ATTACK**
- Consider document d': He then launched into the heart of his speech and attacked the wine industry lobby for downplaying the role of red and white wine in drunk driving.
- $d'$  is relevant to the query  $q$ , but  $d'$  is not relevant to the information need i.
- User happiness/satisfaction (i.e., how well our ranking algorithm works) can only be measured by relevance to information needs, not by relevance to queries.

## Precision and recall

 $\bullet$  Precision  $(P)$  is the fraction of retrieved documents that are relevant

 $\text{Precision} = \frac{\#(\text{relevant items retrieved})}{\#(\text{retrieved items})} = P(\text{relevant}|\text{retrieved})$ 

• Recall  $(R)$  is the fraction of relevant documents that are retrieved

 $\text{Recall} = \frac{\#(\text{relevant items retrieved})}{\#(\text{relevant items})} = P(\text{retrieved}|\text{relevant})$ 

## A combined measure: F

- $\bullet$  F allows us to trade off precision against recall.
- $\bullet$  Balanced  $F$ :

$$
F_1 = \frac{2PR}{P+R}
$$

This is a kind of soft minimum of precision and recall.

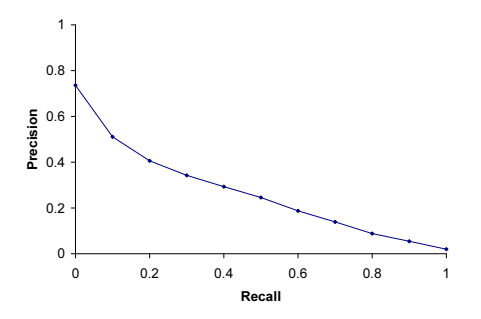

This curve is typical of performance levels for the TREC benchmark.

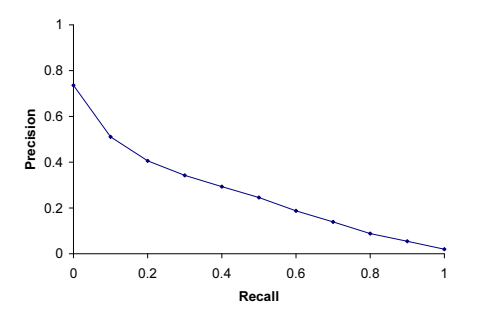

- This curve is typical of performance levels for the TREC benchmark.
- 70% chance of getting the first document right (roughly)

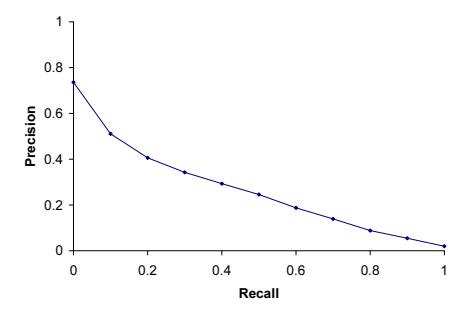

- This curve is typical of performance levels for the TREC benchmark.
- 70% chance of getting the first document right (roughly)
- When we want to look at at least 50% of all relevant documents, then for each relevant document we find, we will have to look at about two nonrelevant documents.

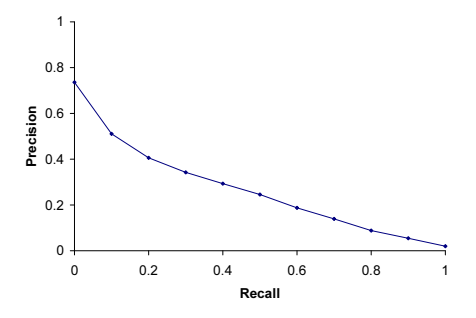

- This curve is typical of performance levels for the TREC benchmark.
- 70% chance of getting the first document right (roughly)
- When we want to look at at least 50% of all relevant documents, then for each relevant document we find, we will have to look at about two nonrelevant documents.
- That's not very good.

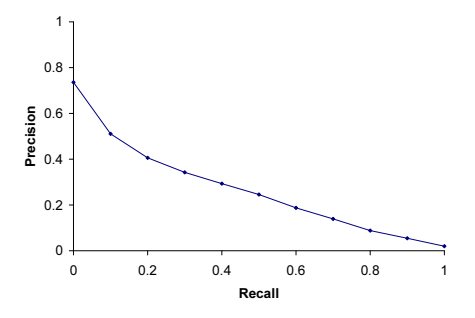

- This curve is typical of performance levels for the TREC benchmark.
- 70% chance of getting the first document right (roughly)
- When we want to look at at least 50% of all relevant documents, then for each relevant document we find, we will have to look at about two nonrelevant documents.
- That's not very good.
- High-recall retrieval is an unsolved problem.

# Google dynamic summaries for [vegetarian diet running]

#### No Meat Athlete | Vegetarian Running and Fitness

www.nomeatathlete.com/

Vegetarian Running and Fitness. ... (Oh. and did I mention Rich did it all on a plant-based diet?) In this episode of No Meat Athlete Radio, Doug and I had the ... Vegetarian Recipes for Athletes - Vegetarian Shirts - How to Run Long - About

#### Running on a vegetarian diet - Top tips | Freedom2Train Blog

www.freedom2train.com/blog/?p=4 -

Nov 8, 2012 - In this article we look to tackle the issues faced by long distance runners on a vegetarian diet. By its very nature, a vegetarian diet can lead to ...

#### **HowStuffWorks "5 Nutrition Tips for Vegetarian Runners"**

www.howstuffworks.com/.../running/.../5-nutrition-tips-for-vegetarian-r... \*

Even without meat, you can get enough fuel to keep on running. Stockbyte/Thinkstock ... Unfortunately, a vegetarian diet is not a panacea for runners, it could, for ...

#### Nutrition Guide for Vegetarian and Vegan Runners - The Running Bug

therunningbug.co.uk/.../nutrition-guide-for-vegetarian-and-vegan-runne... -Feb 28, 2012 - The Running Bug's guide to nutrition for vegetarian and vegan ... different types of vegetarian diet ranging from lacto-ovo-vegetarians who eat ...

#### **Vegetarian Runner**

#### www.vegetarianrunner.com/ -

Vegetarian Runner - A resource center for vegetarianism and running and how to make sure you have proper nutrition as an athlete with a vegetarian diet.

o Interactive relevance feedback: improve initial retrieval results by telling the IR system which docs are relevant / nonrelevant

- **Interactive relevance feedback: improve initial retrieval results** by telling the IR system which docs are relevant / nonrelevant
- **Best known relevance feedback method: Rocchio feedback**

- **Interactive relevance feedback: improve initial retrieval results** by telling the IR system which docs are relevant / nonrelevant
- **Best known relevance feedback method: Rocchio feedback**
- Query expansion: improve retrieval results by adding synonyms / related terms to the query

- **Interactive relevance feedback: improve initial retrieval results** by telling the IR system which docs are relevant / nonrelevant
- **Best known relevance feedback method: Rocchio feedback**
- Query expansion: improve retrieval results by adding synonyms / related terms to the query
	- Sources for related terms: Manual thesauri, automatic thesauri, query logs

#### **Overview**

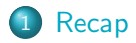

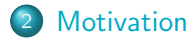

[Relevance feedback: Basics](#page-39-0)

[Relevance feedback: Details](#page-66-0)

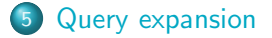

### **Outline**

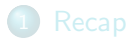

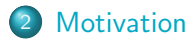

<span id="page-19-0"></span>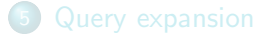

Main topic today: two ways of improving recall: relevance feedback and query expansion

- Main topic today: two ways of improving recall: relevance feedback and query expansion
- $\bullet$  As an example consider query q: [aircraft] ...

- Main topic today: two ways of improving recall: relevance feedback and query expansion
- $\bullet$  As an example consider query q: [aircraft] ...
- ... and document d containing "plane", but not containing "aircraft"

- Main topic today: two ways of improving recall: relevance feedback and query expansion
- $\bullet$  As an example consider query q: [aircraft] ...
- ... and document d containing "plane", but not containing "aircraft"
- $\bullet$  A simple IR system will not return d for q.

- Main topic today: two ways of improving recall: relevance feedback and query expansion
- $\bullet$  As an example consider query q: [aircraft] ...
- $\bullet$  ... and document d containing "plane", but not containing "aircraft"
- $\bullet$  A simple IR system will not return d for q.
- $\bullet$  Even if d is the most relevant document for q!

- Main topic today: two ways of improving recall: relevance feedback and query expansion
- As an example consider query  $q:$  [aircraft]  $\dots$
- $\bullet$  ... and document d containing "plane", but not containing "aircraft"
- $\bullet$  A simple IR system will not return d for q.
- $\bullet$  Even if d is the most relevant document for q!
- We want to change this:

- Main topic today: two ways of improving recall: relevance feedback and query expansion
- As an example consider query  $q:$  [aircraft]  $\dots$
- $\bullet$  ... and document d containing "plane", but not containing "aircraft"
- $\bullet$  A simple IR system will not return d for q.
- $\bullet$  Even if d is the most relevant document for q!
- We want to change this:
	- Return relevant documents even if there is no term match with the (original) query

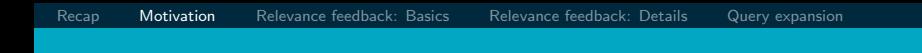

Loose definition of recall in this lecture: "increasing the number of relevant documents returned to user"

- Loose definition of recall in this lecture: "increasing the number of relevant documents returned to user"
- This may actually decrease recall on some measures, e.g., when expanding "jaguar" to "jaguar AND panthera"

- Loose definition of recall in this lecture: "increasing the number of relevant documents returned to user"
- This may actually decrease recall on some measures, e.g., when expanding "jaguar" to "jaguar AND panthera"
	- . . . which eliminates some relevant documents, but increases relevant documents returned on top pages

#### Local: Do a "local", on-demand analysis for a user query

- Local: Do a "local", on-demand analysis for a user query
	- Main local method: relevance feedback

- Local: Do a "local", on-demand analysis for a user query
	- Main local method: relevance feedback
	- Part 1

- Local: Do a "local", on-demand analysis for a user query
	- Main local method: relevance feedback
	- Part 1
- Global: Do a global analysis once (e.g., of collection) to produce thesaurus
## Options for improving recall

- Local: Do a "local", on-demand analysis for a user query
	- Main local method: relevance feedback
	- Part 1
- Global: Do a global analysis once (e.g., of collection) to produce thesaurus
	- Use thesaurus for query expansion

## Options for improving recall

- Local: Do a "local", on-demand analysis for a user query
	- Main local method: relevance feedback
	- Part 1
- Global: Do a global analysis once (e.g., of collection) to produce thesaurus
	- Use thesaurus for query expansion
	- Part 2

#### Google used to expose query expansion in UI

- *Hights -flight*
- dogs -dog
- o no longer available:

[http://searchenginewatch.com/article/2277383/Google-Kills-](http://searchenginewatch.com/article/2277383/Google-Kills-Tilde-Search-Operator)

#### **Outline**

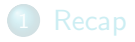

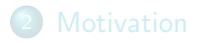

3 [Relevance feedback: Basics](#page-39-0)

#### <span id="page-39-0"></span>5 [Query expansion](#page-165-0)

• The user issues a (short, simple) query.

- The user issues a (short, simple) query.
- The search engine returns a set of documents.

- The user issues a (short, simple) query.
- The search engine returns a set of documents.
- User marks some docs as relevant, some as nonrelevant.

- The user issues a (short, simple) query.
- The search engine returns a set of documents.
- User marks some docs as relevant, some as nonrelevant.
- **•** Search engine computes a new representation of the information need. Hope: better than the initial query.

- The user issues a (short, simple) query.
- The search engine returns a set of documents.
- User marks some docs as relevant, some as nonrelevant.
- **•** Search engine computes a new representation of the information need. Hope: better than the initial query.
- Search engine runs new query and returns new results.

- The user issues a (short, simple) query.
- The search engine returns a set of documents.
- User marks some docs as relevant, some as nonrelevant.
- **•** Search engine computes a new representation of the information need. Hope: better than the initial query.
- Search engine runs new query and returns new results.
- New results have (hopefully) better recall.

- The user issues a (short, simple) query.
- The search engine returns a set of documents.
- User marks some docs as relevant, some as nonrelevant.
- **•** Search engine computes a new representation of the information need. Hope: better than the initial query.
- Search engine runs new query and returns new results.
- New results have (hopefully) better recall.
- We will use the term ad hoc retrieval to refer to regular retrieval without relevance feedback.

### Relevance feedback: Examples

We will now look at three different examples of relevance feedback that highlight different aspects of the process.

#### Relevance Feedback: Example 1

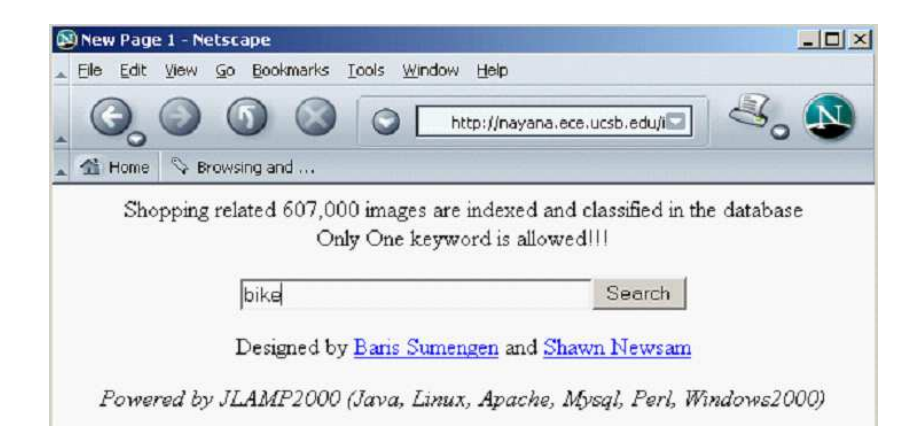

## Results for initial query

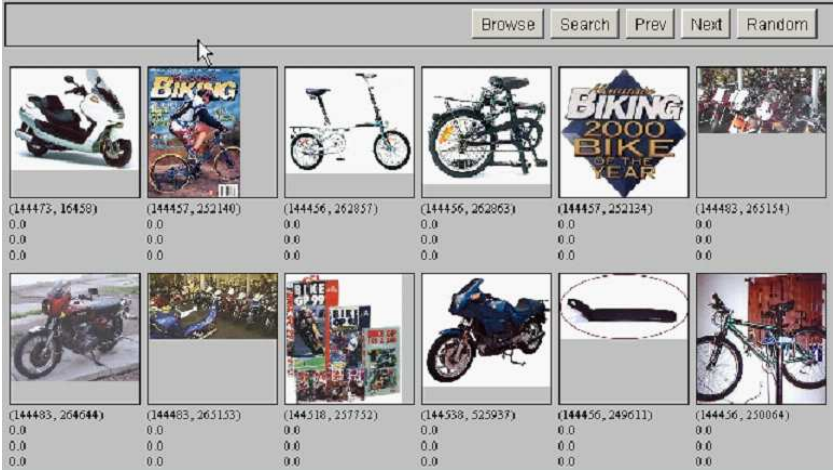

#### User feedback: Select what is relevant

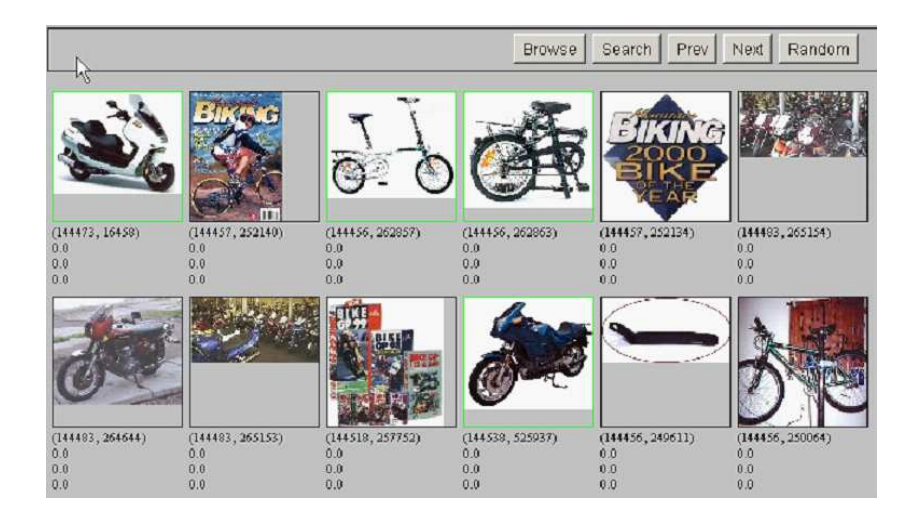

## Results after relevance feedback

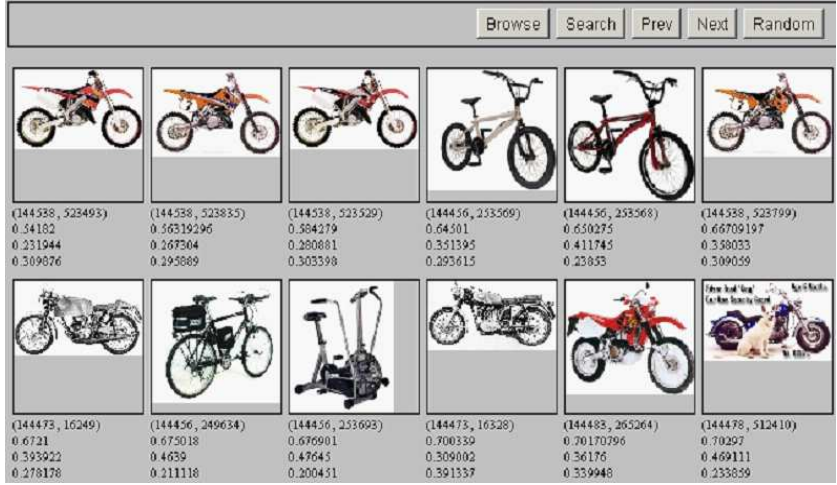

## Vector space example: query "canine" (1)

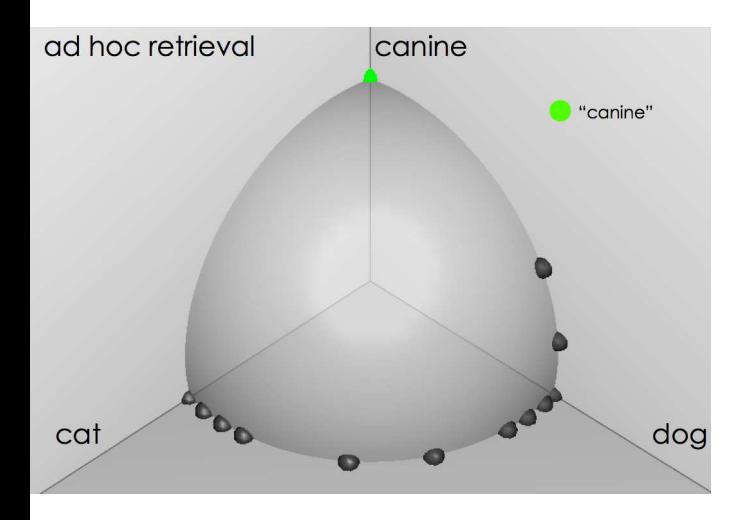

source: Fernando Díaz

## Similarity of docs to query "canine"

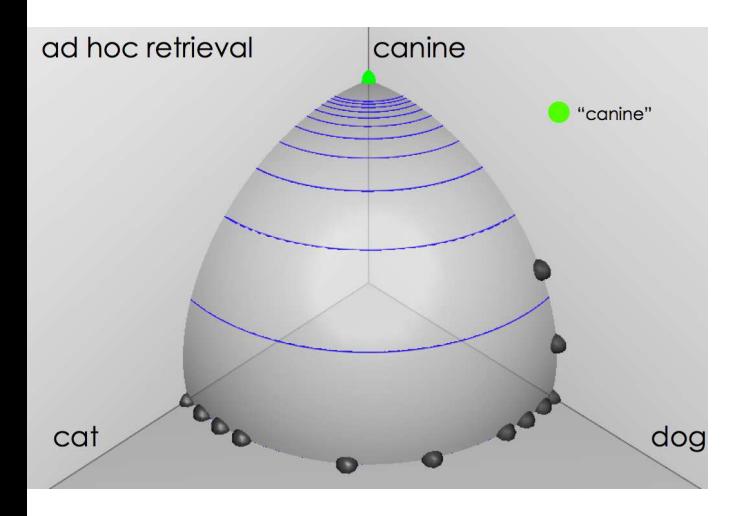

source: Fernando Díaz

#### User feedback: Select relevant documents

## User feedback: Select relevant documents

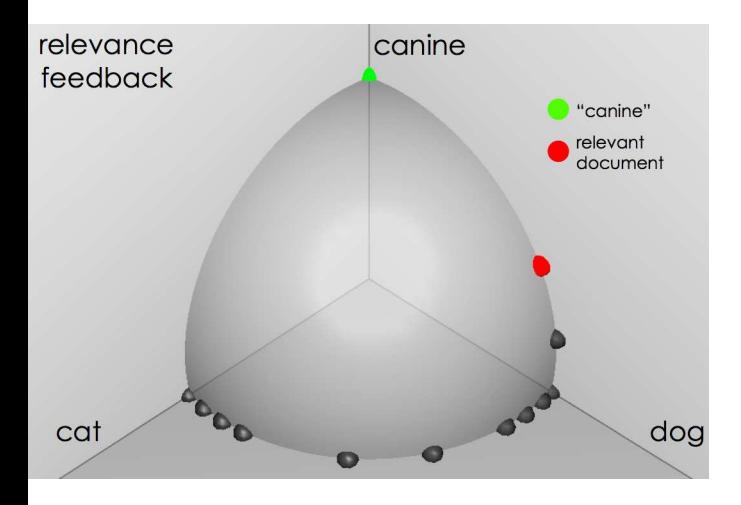

source: Fernando Díaz

## Results after relevance feedback

#### Results after relevance feedback

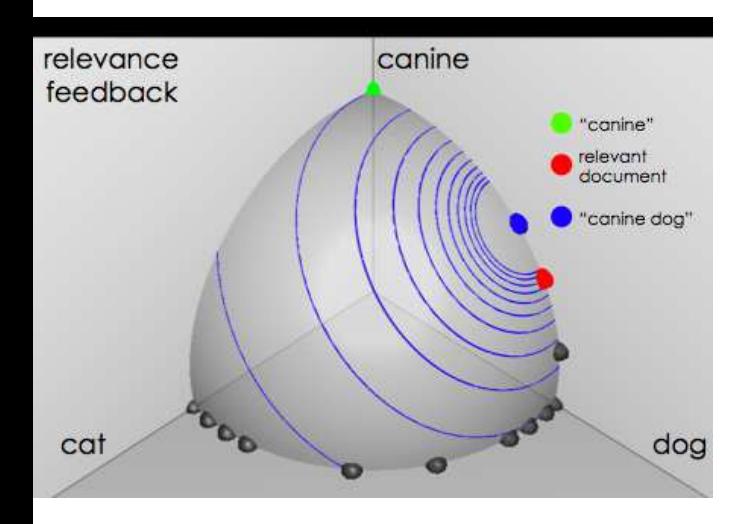

source: Fernando Díaz

Initial query: [new space satellite applications]

Initial query: [new space satellite applications]

```
Results for initial query: (r = rank)
```
- r 1 0.539 NASA Hasn't Scrapped Imaging Spectrometer
- 2 0.533 NASA Scratches Environment Gear From Satellite Plan
- 3 0.528 Science Panel Backs NASA Satellite Plan, But Urges Launches of Smaller Probes
- 4 0.526 A NASA Satellite Project Accomplishes Incredible Feat: Staying Within Budget
- 5 0.525 Scientist Who Exposed Global Warming Proposes Satellites for Climate Research
- 6 0.524 Report Provides Support for the Critics Of Using Big Satellites to Study Climate
- 7 0.516 Arianespace Receives Satellite Launch Pact From Telesat Canada
- 8 0.509 Telecommunications Tale of Two Companies

Initial query: [new space satellite applications]

```
Results for initial query: (r = rank)
```
- r 1 0.539 NASA Hasn't Scrapped Imaging Spectrometer
- 2 0.533 NASA Scratches Environment Gear From Satellite Plan
- 3 0.528 Science Panel Backs NASA Satellite Plan, But Urges Launches of Smaller Probes
- 4 0.526 A NASA Satellite Project Accomplishes Incredible Feat: Staying Within Budget
- 5 0.525 Scientist Who Exposed Global Warming Proposes Satellites for Climate Research
- 6 0.524 Report Provides Support for the Critics Of Using Big Satellites to Study Climate
- 7 0.516 Arianespace Receives Satellite Launch Pact From Telesat Canada
- 8 0.509 Telecommunications Tale of Two Companies

User then marks relevant documents with  $+$ ".

Initial query: [new space satellite applications]

```
Results for initial query: (r = rank)
```
- r + 1 0.539 NASA Hasn't Scrapped Imaging Spectrometer + 2 0.533 NASA Scratches Environment Gear From Satellite Plan 3 0.528 Science Panel Backs NASA Satellite Plan, But Urges Launches
	- of Smaller Probes
	- 4 0.526 A NASA Satellite Project Accomplishes Incredible Feat: Staying Within Budget
	- 5 0.525 Scientist Who Exposed Global Warming Proposes Satellites for Climate Research
	- 6 0.524 Report Provides Support for the Critics Of Using Big Satellites to Study Climate
	- 7 0.516 Arianespace Receives Satellite Launch Pact From Telesat Canada
- + 8 0.509 Telecommunications Tale of Two Companies

User then marks relevant documents with  $+$ ".

### Expanded query after relevance feedback

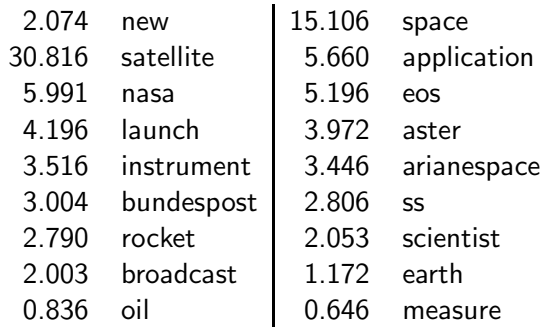

Compare to original query: [new space satellite applications]

## Results for expanded query (old ranks in parens)

- \* 1(2) 0.513 NASA Scratches Environment Gear From Satellite Plan \* 2 (1) 0.500 NASA Hasn't Scrapped Imaging Spectrometer 3 0.493 When the Pentagon Launches a Secret Satellite, Space Sleuths Do Some Spy Work of Their Own 4 0.493 NASA Uses 'Warm' Superconductors For Fast Cir
	- cuit
- \* 5 (8) 0.492 Telecommunications Tale of Two Companies
	- 6 0.491 Soviets May Adapt Parts of SS-20 Missile For Commercial Use
	- 7 0.490 Gaping Gap: Pentagon Lags in Race To Match the Soviets In Rocket Launchers
	- 8 0.490 Rescue of Satellite By Space Agency To Cost \$90 Million

#### **Outline**

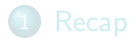

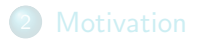

4 [Relevance feedback: Details](#page-66-0)

#### <span id="page-66-0"></span>**5** [Query expansion](#page-165-0)

• The centroid is the center of mass of a set of points.

- The centroid is the center of mass of a set of points.
- Recall that we represent documents as points in a high-dimensional space.

- The centroid is the center of mass of a set of points.
- Recall that we represent documents as points in a high-dimensional space.
- Thus: we can compute centroids of documents.

- The centroid is the center of mass of a set of points.
- Recall that we represent documents as points in a high-dimensional space.
- **Thus: we can compute centroids of documents.**
- **O** Definition:

$$
\vec{\mu}(D) = \frac{1}{|D|}\sum_{d \in D} \vec{v}(d)
$$

where D is a set of documents and  $\vec{v}(d) = \vec{d}$  is the vector we use to represent document d.
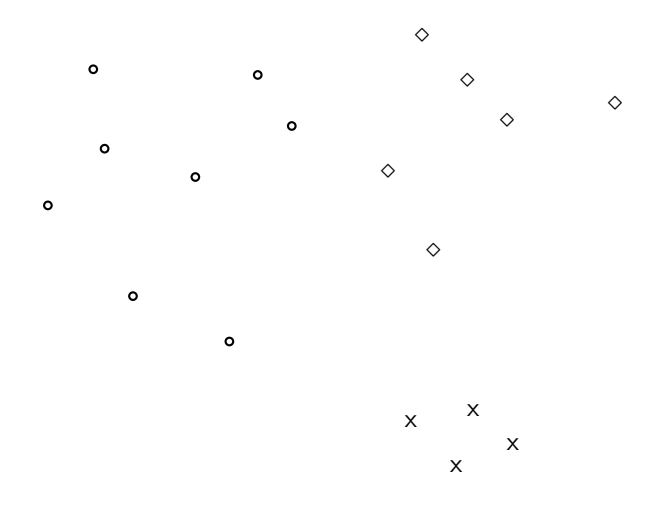

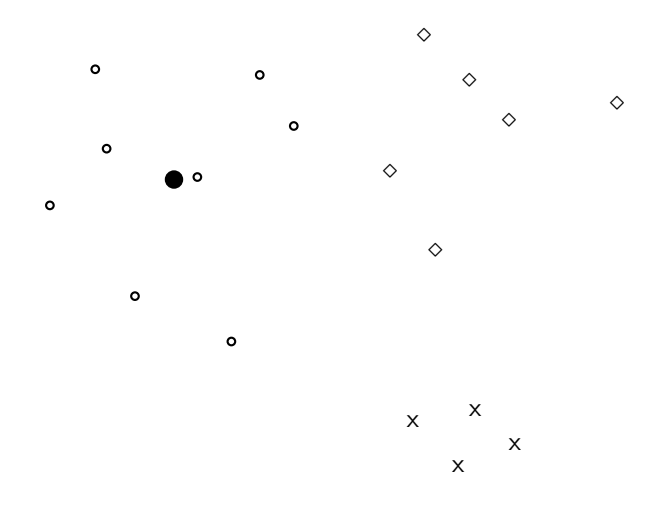

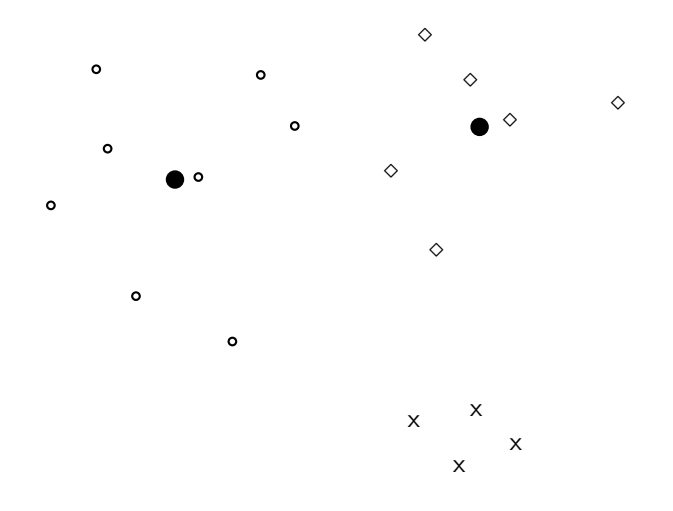

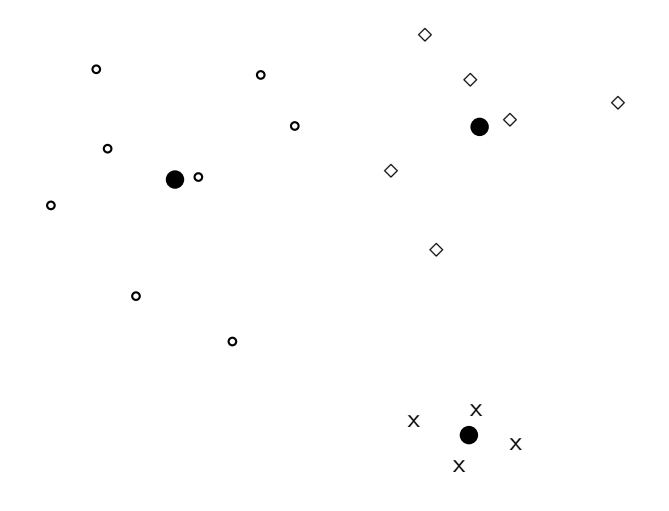

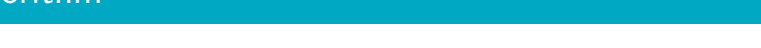

• The Rocchio algorithm implements relevance feedback in the vector space model.

- **•** The Rocchio algorithm implements relevance feedback in the vector space model.
- Rocchio chooses the query  $\vec{q}_{opt}$  that maximizes

$$
\vec{q}_{opt} = \arg \max_{\vec{q}} [\text{sim}(\vec{q}, \mu(D_r)) - \text{sim}(\vec{q}, \mu(D_{nr}))]
$$

 $D_r$ : set of relevant docs;  $D_{nr}$ : set of nonrelevant docs

- **•** The Rocchio algorithm implements relevance feedback in the vector space model.
- Rocchio chooses the query  $\vec{q}_{opt}$  that maximizes

$$
\vec{q}_{opt} = \arg \max_{\vec{q}} [\text{sim}(\vec{q}, \mu(D_r)) - \text{sim}(\vec{q}, \mu(D_{nr}))]
$$

 $D_r$ : set of relevant docs;  $D_{nr}$ : set of nonrelevant docs

• Intent:  $\vec{q}_{opt}$  is the vector that separates relevant and nonrelevant docs maximally.

- **•** The Rocchio algorithm implements relevance feedback in the vector space model.
- Rocchio chooses the query  $\vec{q}_{opt}$  that maximizes

$$
\vec{q}_{opt} = \arg \max_{\vec{q}} [\sin(\vec{q}, \mu(D_r)) - \sin(\vec{q}, \mu(D_{nr}))]
$$

 $D_r$ : set of relevant docs;  $D_{nr}$ : set of nonrelevant docs

- Intent:  $\vec{q}_{opt}$  is the vector that separates relevant and nonrelevant docs maximally.
- Making some additional assumptions, we can rewrite  $\vec{q}_{opt}$  as:

$$
\vec{q}_{opt} = \mu(D_r) + [\mu(D_r) - \mu(D_{nr})]
$$

• The optimal query vector is:

$$
\begin{array}{rcl}\n\vec{q}_{opt} & = & \mu(D_r) + [\mu(D_r) - \mu(D_{nr})] \\
& = & \frac{1}{|D_r|} \sum_{\vec{d}_j \in D_r} \vec{d}_j + [\frac{1}{|D_r|} \sum_{\vec{d}_j \in D_r} \vec{d}_j - \frac{1}{|D_{nr}|} \sum_{\vec{d}_j \in D_{nr}} \vec{d}_j]\n\end{array}
$$

• The optimal query vector is:

$$
\vec{q}_{opt} = \mu(D_r) + [\mu(D_r) - \mu(D_{nr})] \n= \frac{1}{|D_r|} \sum_{\vec{d}_j \in D_r} \vec{d}_j + [\frac{1}{|D_r|} \sum_{\vec{d}_j \in D_r} \vec{d}_j - \frac{1}{|D_{nr}|} \sum_{\vec{d}_j \in D_{nr}} \vec{d}_j]
$$

We move the centroid of the relevant documents by the difference between the two centroids.

#### Exercise: Compute Rocchio vector

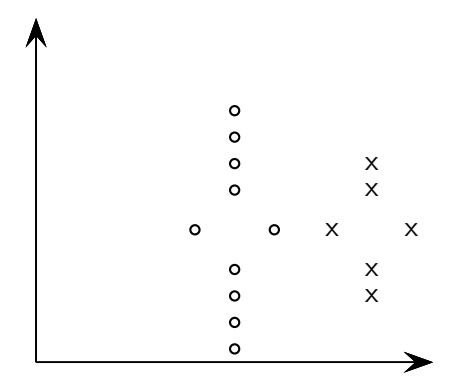

circles: relevant documents, Xs: nonrelevant documents compute:  $\vec{q}_{opt} = \mu(D_r) + [\mu(D_r) - \mu(D_{nr})]$ 

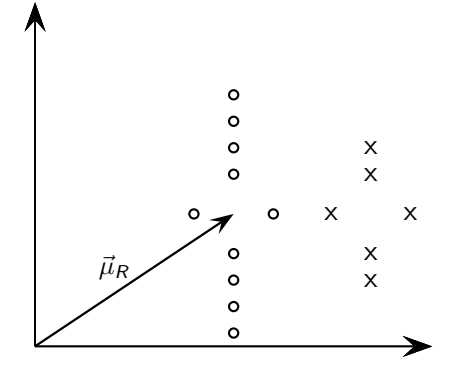

#### $\vec{\mu}_R$ : centroid of relevant documents

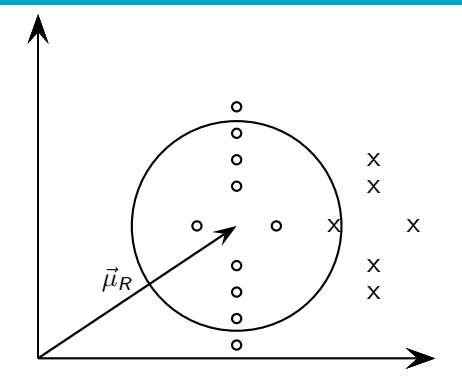

 $\vec{\mu}_R$  does not separate relevant/nonrelevant.

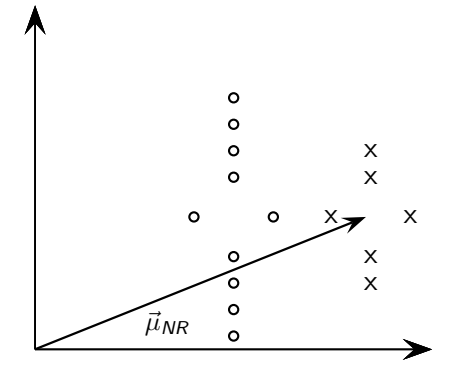

#### $\vec{\mu}_{NR}$ : centroid of nonrelevant documents

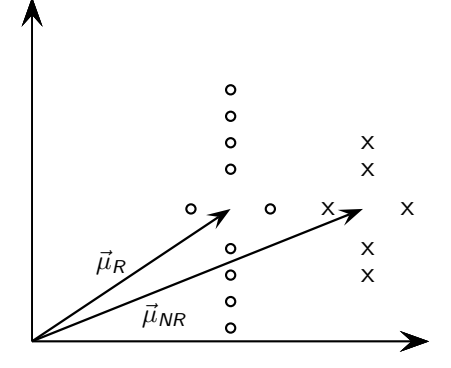

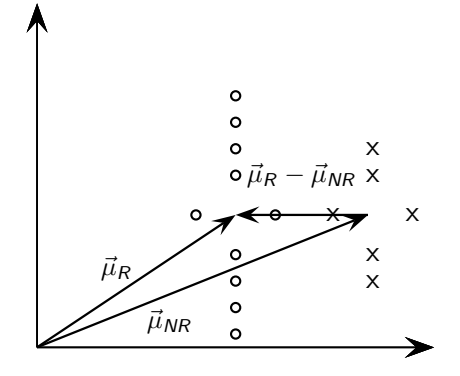

 $\vec{\mu}_R - \vec{\mu}_{NR}$ : difference vector

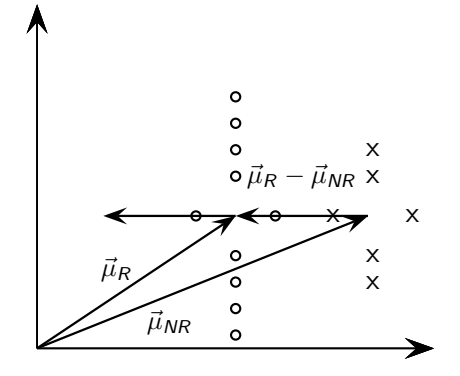

Add difference vector to  $\vec{\mu}_R$  ...

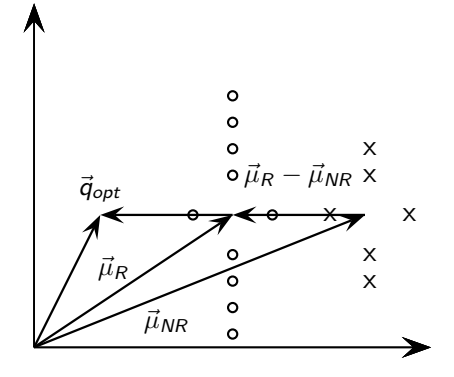

 $\ldots$  to get  $\vec{q}_{opt}$ 

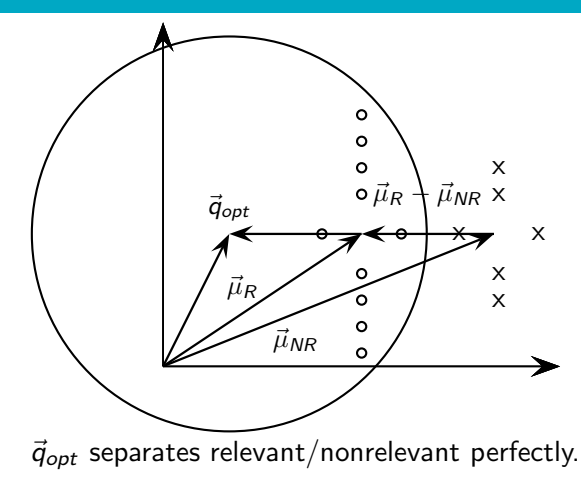

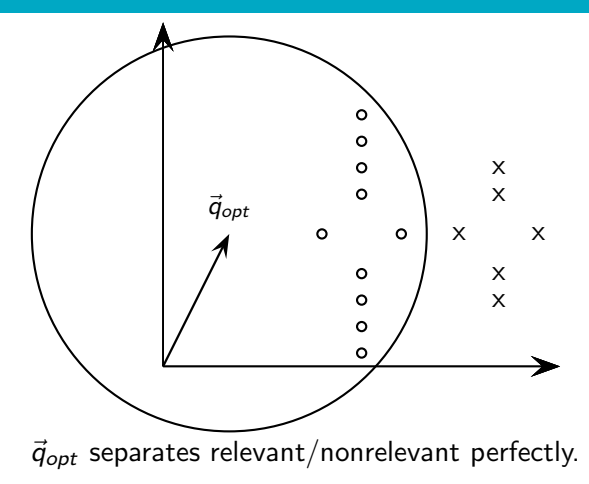

# **Terminology**

## **Terminology**

• So far, we have used the name Rocchio for the theoretically better motivated original version of Rocchio.

## **Terminology**

- So far, we have used the name Rocchio for the theoretically better motivated original version of Rocchio.
- The implementation that is actually used in most cases is the SMART implementation – this SMART version of Rocchio is what we will refer to from now on.

#### • Used in practice:

$$
\vec{q}_m = \alpha \vec{q}_0 + \beta \mu(D_r) - \gamma \mu(D_{nr})
$$
\n
$$
= \alpha \vec{q}_0 + \beta \frac{1}{|D_r|} \sum_{\vec{d}_j \in D_r} \vec{d}_j - \gamma \frac{1}{|D_{nr}|} \sum_{\vec{d}_j \in D_{nr}} \vec{d}_j
$$

• Used in practice:

$$
\vec{q}_m = \alpha \vec{q}_0 + \beta \mu(D_r) - \gamma \mu(D_{nr})
$$
\n
$$
= \alpha \vec{q}_0 + \beta \frac{1}{|D_r|} \sum_{\vec{d}_j \in D_r} \vec{d}_j - \gamma \frac{1}{|D_{nr}|} \sum_{\vec{d}_j \in D_{nr}} \vec{d}_j
$$

 $q_m$ : modified query vector;  $q_0$ : original query vector;  $D<sub>r</sub>$  and  $D_{nr}$ : sets of known relevant and nonrelevant documents respectively;  $\alpha$ ,  $\beta$ , and  $\gamma$ : weights

New query moves towards relevant documents and away from nonrelevant documents.

• Used in practice:

$$
\vec{q}_m = \alpha \vec{q}_0 + \beta \mu(D_r) - \gamma \mu(D_{nr})
$$
\n
$$
= \alpha \vec{q}_0 + \beta \frac{1}{|D_r|} \sum_{\vec{d}_j \in D_r} \vec{d}_j - \gamma \frac{1}{|D_{nr}|} \sum_{\vec{d}_j \in D_{nr}} \vec{d}_j
$$

- New query moves towards relevant documents and away from nonrelevant documents.
- Tradeoff  $\alpha$  vs.  $\beta/\gamma$ : If we have a lot of judged documents, we want a higher  $\beta/\gamma$ .

• Used in practice:

$$
\vec{q}_m = \alpha \vec{q}_0 + \beta \mu(D_r) - \gamma \mu(D_{nr})
$$
\n
$$
= \alpha \vec{q}_0 + \beta \frac{1}{|D_r|} \sum_{\vec{d}_j \in D_r} \vec{d}_j - \gamma \frac{1}{|D_{nr}|} \sum_{\vec{d}_j \in D_{nr}} \vec{d}_j
$$

- New query moves towards relevant documents and away from nonrelevant documents.
- Tradeoff  $\alpha$  vs.  $\beta/\gamma$ : If we have a lot of judged documents, we want a higher  $\beta/\gamma$ .
- Set negative term weights to 0.

• Used in practice:

$$
\vec{q}_m = \alpha \vec{q}_0 + \beta \mu(D_r) - \gamma \mu(D_{nr})
$$
\n
$$
= \alpha \vec{q}_0 + \beta \frac{1}{|D_r|} \sum_{\vec{d}_j \in D_r} \vec{d}_j - \gamma \frac{1}{|D_{nr}|} \sum_{\vec{d}_j \in D_{nr}} \vec{d}_j
$$

- New query moves towards relevant documents and away from nonrelevant documents.
- Tradeoff  $\alpha$  vs.  $\beta/\gamma$ : If we have a lot of judged documents, we want a higher  $\beta/\gamma$ .
- Set negative term weights to 0.
- **•** "Negative weight" for a term doesn't make sense in the vector space model.

• Used in practice:

$$
\vec{q}_m = \alpha \vec{q}_0 + \beta \mu(D_r) - \gamma \mu(D_{nr})
$$
\n
$$
= \alpha \vec{q}_0 + \beta \frac{1}{|D_r|} \sum_{\vec{d}_j \in D_r} \vec{d}_j - \gamma \frac{1}{|D_{nr}|} \sum_{\vec{d}_j \in D_{nr}} \vec{d}_j
$$

- New query moves towards relevant documents and away from nonrelevant documents.
- Tradeoff  $\alpha$  vs.  $\beta/\gamma$ : If we have a lot of judged documents, we want a higher  $\beta/\gamma$ .
- Set negative term weights to 0.
- **•** "Negative weight" for a term doesn't make sense in the vector space model.

#### Positive vs. negative relevance feedback

## Positive vs. negative relevance feedback

#### **•** Positive feedback is more valuable than negative feedback.
#### Positive vs. negative relevance feedback

- **•** Positive feedback is more valuable than negative feedback.
- For example, set  $\beta = 0.75$ ,  $\gamma = 0.25$  to give higher weight to positive feedback.

#### Positive vs. negative relevance feedback

- **•** Positive feedback is more valuable than negative feedback.
- For example, set  $\beta = 0.75$ ,  $\gamma = 0.25$  to give higher weight to positive feedback.
- Many systems only allow positive feedback.

#### • When can relevance feedback enhance recall?

Schütze: Relevance feedback & Query expansion 41 / 63

- When can relevance feedback enhance recall?
- Assumption A1: The user knows the terms in the collection well enough for an initial query.

- When can relevance feedback enhance recall?
- Assumption A1: The user knows the terms in the collection well enough for an initial query.
- Assumption A2: Relevant documents contain similar terms (so I can "hop" from one relevant document to a different one when giving relevance feedback).

Assumption A1: The user knows the terms in the collection well enough for an initial query.

- Assumption A1: The user knows the terms in the collection well enough for an initial query.
- Violation: Mismatch of searcher's vocabulary and collection vocabulary

- Assumption A1: The user knows the terms in the collection well enough for an initial query.
- Violation: Mismatch of searcher's vocabulary and collection vocabulary
- Example: cosmonaut / astronaut

Assumption A2: Relevant documents are similar.

- Assumption A2: Relevant documents are similar.
- Example for violation: [contradictory government policies]

- Assumption A2: Relevant documents are similar.
- Example for violation: [contradictory government policies]
- Several unrelated "prototypes"

- Assumption A2: Relevant documents are similar.
- Example for violation: [contradictory government policies]
- Several unrelated "prototypes"
	- Subsidies for tobacco farmers vs. anti-smoking campaigns

- Assumption A2: Relevant documents are similar.
- Example for violation: [contradictory government policies]
- Several unrelated "prototypes"
	- Subsidies for tobacco farmers vs. anti-smoking campaigns
	- Aid for developing countries vs. high tariffs on imports from developing countries

- Assumption A2: Relevant documents are similar.
- Example for violation: [contradictory government policies]
- Several unrelated "prototypes"
	- Subsidies for tobacco farmers vs. anti-smoking campaigns
	- Aid for developing countries vs. high tariffs on imports from developing countries
- Relevance feedback on tobacco docs will not help with finding docs on developing countries.

- When can relevance feedback enhance recall?
- Assumption A1: The user knows the terms in the collection well enough for an initial query.
- Assumption A2: Relevant documents contain similar terms (so I can "hop" from one relevant document to a different one when giving relevance feedback).

Pick an evaluation measure, e.g., precision in top 10: P@10

- Pick an evaluation measure, e.g., precision in top 10: P@10
- Compute  $P@10$  for original query  $q_0$

- Pick an evaluation measure, e.g., precision in top 10: PO10
- Compute  $P@10$  for original query  $q_0$
- Compute P@10 for modified relevance feedback query  $q_1$

- Pick an evaluation measure, e.g., precision in top 10: PO10
- Compute  $P@10$  for original query  $q_0$
- Compute PQ10 for modified relevance feedback query  $q_1$
- $\bullet$  In most cases:  $q_1$  is spectacularly better than  $q_0!$

- Pick an evaluation measure, e.g., precision in top 10: PO10
- Compute  $P@10$  for original query  $q_0$
- Compute PQ10 for modified relevance feedback query  $q_1$
- $\bullet$  In most cases:  $q_1$  is spectacularly better than  $q_0!$
- **Q** Is this a fair evaluation?

Fair evaluation must be on "residual" collection: docs not yet judged by user.

- Fair evaluation must be on "residual" collection: docs not yet judged by user.
- Studies have shown that relevance feedback is successful when evaluated this way.

- Fair evaluation must be on "residual" collection: docs not yet judged by user.
- Studies have shown that relevance feedback is successful when evaluated this way.
- **•** Empirically, one round of relevance feedback is often very useful. Two rounds are marginally useful.

True evaluation of usefulness must compare to other methods taking the same amount of time.

- True evaluation of usefulness must compare to other methods taking the same amount of time.
- Alternative to relevance feedback: User revises and resubmits query.

- **•** True evaluation of usefulness must compare to other methods taking the same amount of time.
- **Alternative to relevance feedback: User revises and resubmits** query.
- Users may prefer revision/resubmission to having to judge relevance of documents.

- True evaluation of usefulness must compare to other methods taking the same amount of time.
- Alternative to relevance feedback: User revises and resubmits query.
- Users may prefer revision/resubmission to having to judge relevance of documents.
- **O** There is no clear evidence that relevance feedback is the "best" use" of the user's time.

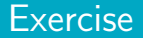

#### **Exercise**

- Do search engines use relevance feedback?
- Why?

# Relevance feedback: Problems

#### Relevance feedback: Problems

• Relevance feedback is expensive.
#### • Relevance feedback is expensive.

• Relevance feedback creates long modified queries.

#### • Relevance feedback is expensive.

- Relevance feedback creates long modified queries.
- Long queries are expensive to process.

#### • Relevance feedback is expensive.

- Relevance feedback creates long modified queries.
- Long queries are expensive to process.
- Users are reluctant to provide explicit feedback.

- Relevance feedback is expensive.
	- Relevance feedback creates long modified queries.
	- Long queries are expensive to process.
- Users are reluctant to provide explicit feedback.
- It's often hard to understand why a particular document was retrieved after applying relevance feedback.

- Relevance feedback is expensive.
	- Relevance feedback creates long modified queries.
	- Long queries are expensive to process.
- Users are reluctant to provide explicit feedback.
- It's often hard to understand why a particular document was retrieved after applying relevance feedback.
- The search engine Excite had full relevance feedback at one point, but abandoned it later.

Pseudo-relevance feedback automates the "manual" part of true relevance feedback.

- Pseudo-relevance feedback automates the "manual" part of true relevance feedback.
- Pseudo-relevance feedback algorithm:

- Pseudo-relevance feedback automates the "manual" part of true relevance feedback.
- Pseudo-relevance feedback algorithm:
	- Retrieve a ranked list of hits for the user's query

- Pseudo-relevance feedback automates the "manual" part of true relevance feedback.
- Pseudo-relevance feedback algorithm:
	- Retrieve a ranked list of hits for the user's query
	- $\bullet$  Assume that the top  $k$  documents are relevant.

- Pseudo-relevance feedback automates the "manual" part of true relevance feedback.
- Pseudo-relevance feedback algorithm:
	- Retrieve a ranked list of hits for the user's query
	- $\bullet$  Assume that the top  $k$  documents are relevant.
	- Do relevance feedback (e.g., Rocchio)

- Pseudo-relevance feedback automates the "manual" part of true relevance feedback.
- Pseudo-relevance feedback algorithm:
	- Retrieve a ranked list of hits for the user's query
	- $\bullet$  Assume that the top  $k$  documents are relevant.
	- Do relevance feedback (e.g., Rocchio)
- Works very well on average

- Pseudo-relevance feedback automates the "manual" part of true relevance feedback.
- Pseudo-relevance feedback algorithm:
	- Retrieve a ranked list of hits for the user's query
	- $\bullet$  Assume that the top  $k$  documents are relevant.
	- Do relevance feedback (e.g., Rocchio)
- Works very well on average
- But can go horribly wrong for some queries.

- Pseudo-relevance feedback automates the "manual" part of true relevance feedback.
- Pseudo-relevance feedback algorithm:
	- Retrieve a ranked list of hits for the user's query
	- $\bullet$  Assume that the top  $k$  documents are relevant.
	- Do relevance feedback (e.g., Rocchio)
- Works very well on average
- But can go horribly wrong for some queries.
	- Because of query drift

- Pseudo-relevance feedback automates the "manual" part of true relevance feedback.
- Pseudo-relevance feedback algorithm:
	- Retrieve a ranked list of hits for the user's query
	- $\bullet$  Assume that the top  $k$  documents are relevant.
	- Do relevance feedback (e.g., Rocchio)
- Works very well on average
- But can go horribly wrong for some queries.
	- Because of query drift
	- If you do several iterations of pseudo-relevance feedback, then you will get query drift for a large proportion of queries.

Cornell SMART system

- **Cornell SMART system**
- Results show number of relevant documents out of top 100 for 50 queries (so total number of documents is 5000):

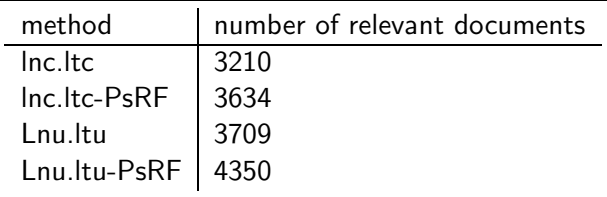

- **Cornell SMART system**
- Results show number of relevant documents out of top 100 for 50 queries (so total number of documents is 5000):

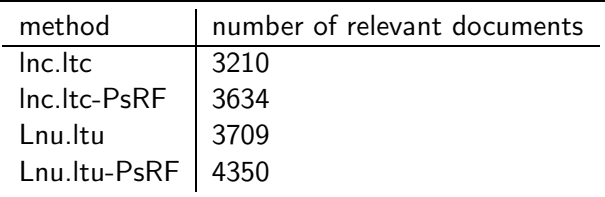

• Results contrast two length normalization schemes (L vs. I) and pseudo-relevance feedback (PsRF).

- **Cornell SMART system**
- Results show number of relevant documents out of top 100 for 50 queries (so total number of documents is 5000):

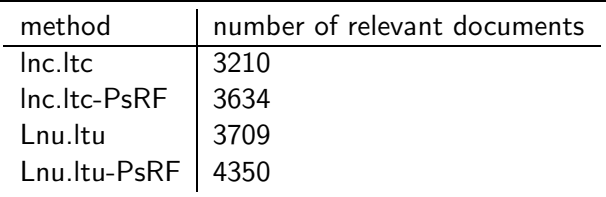

- Results contrast two length normalization schemes (L vs. I) and pseudo-relevance feedback (PsRF).
- The pseudo-relevance feedback method used added only 20 terms to the query. (Rocchio will add many more.)

- **Cornell SMART system**
- Results show number of relevant documents out of top 100 for 50 queries (so total number of documents is 5000):

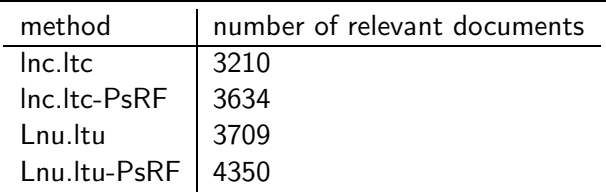

- Results contrast two length normalization schemes (L vs. I) and pseudo-relevance feedback (PsRF).
- The pseudo-relevance feedback method used added only 20 terms to the query. (Rocchio will add many more.)
- **•** This demonstrates that pseudo-relevance feedback is effective on average.

#### **Outline**

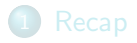

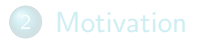

<span id="page-165-0"></span>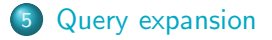

# Query expansion: Example

# Query expansion: Example

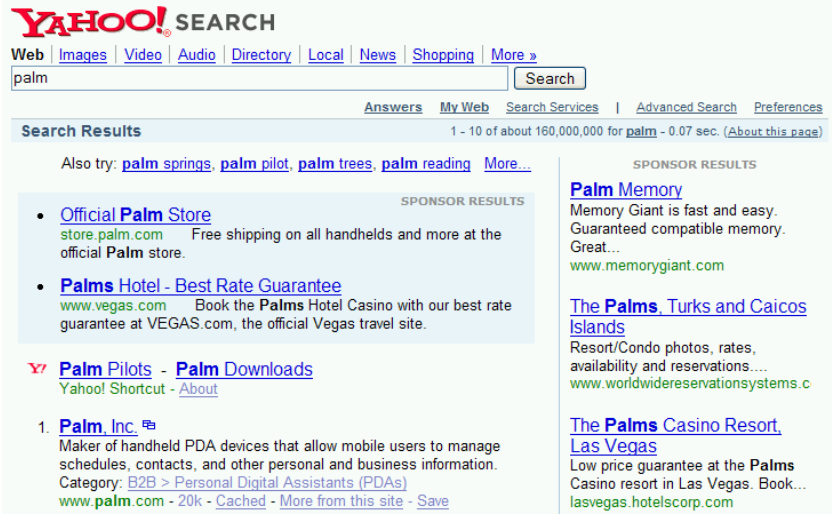

• User gives feedback on documents.

- User gives feedback on documents.
	- More common in relevance feedback

- User gives feedback on documents.
	- More common in relevance feedback
- User gives feedback on words or phrases.

- User gives feedback on documents.
	- More common in relevance feedback
- User gives feedback on words or phrases.
	- More common in query expansion

Query expansion is another method for increasing recall.

- Query expansion is another method for increasing recall.
- We use "global query expansion" to refer to "global methods for query reformulation".

- Query expansion is another method for increasing recall.
- We use "global query expansion" to refer to "global methods for query reformulation".
- In global query expansion, the query is modified based on some global resource, i.e. a resource that is not query-dependent.

- Query expansion is another method for increasing recall.
- We use "global query expansion" to refer to "global methods for query reformulation".
- In global query expansion, the query is modified based on some global resource, i.e. a resource that is not query-dependent.
- Main information we use: (near-)synonymy

# "Global" resources used for query expansion

## "Global" resources used for query expansion

A publication or database that collects (near-)synonyms is called a thesaurus.
## "Global" resources used for query expansion

- A publication or database that collects (near-)synonyms is called a thesaurus.
- Manual thesaurus (maintained by editors, e.g., PubMed)

### "Global" resources used for query expansion

- A publication or database that collects (near-)synonyms is called a thesaurus.
- Manual thesaurus (maintained by editors, e.g., PubMed)
- Automatically derived thesaurus (e.g., based on co-occurrence statistics)

#### "Global" resources used for query expansion

- A publication or database that collects (near-)synonyms is called a thesaurus.
- Manual thesaurus (maintained by editors, e.g., PubMed)
- Automatically derived thesaurus (e.g., based on co-occurrence statistics)
- Query-equivalence based on query log mining (common on the web as in the "palm" example)

 $\bullet$  For each term t in the query, expand the query with words the thesaurus lists as semantically related with  $t$ .

- $\bullet$  For each term t in the query, expand the query with words the thesaurus lists as semantically related with  $t$ .
- Example from earlier:  $HOSPITAL \rightarrow MEDICAL$

- $\bullet$  For each term t in the query, expand the query with words the thesaurus lists as semantically related with t.
- Example from earlier:  $HOSPITAL \rightarrow MEDICAL$
- Generally increases recall

- $\bullet$  For each term t in the query, expand the query with words the thesaurus lists as semantically related with t.
- Example from earlier:  $HOSPITAL \rightarrow MEDICAL$
- **•** Generally increases recall
- May significantly decrease precision, particularly with ambiguous terms

- $\bullet$  For each term t in the query, expand the query with words the thesaurus lists as semantically related with t.
- Example from earlier:  $HOSPITAL \rightarrow MEDICAL$
- **•** Generally increases recall
- May significantly decrease precision, particularly with ambiguous terms
	- INTEREST RATE  $\rightarrow$  INTEREST RATE FASCINATE

- $\bullet$  For each term t in the query, expand the query with words the thesaurus lists as semantically related with t.
- Example from earlier:  $HOSPITAL \rightarrow MEDICAL$
- **•** Generally increases recall
- May significantly decrease precision, particularly with ambiguous terms
	- $\bullet$  interest rate  $\rightarrow$  interest rate fascinate
- Widely used in specialized search engines for science and engineering

- $\bullet$  For each term t in the query, expand the query with words the thesaurus lists as semantically related with t.
- Example from earlier:  $HOSPITAL \rightarrow MEDICAL$
- **•** Generally increases recall
- May significantly decrease precision, particularly with ambiguous terms
	- $\bullet$  interest rate  $\rightarrow$  interest rate fascinate
- Widely used in specialized search engines for science and engineering
- **It's very expensive to create a manual thesaurus and to** maintain it over time.

#### Example for manual thesaurus: PubMed

#### Example for manual thesaurus: PubMed

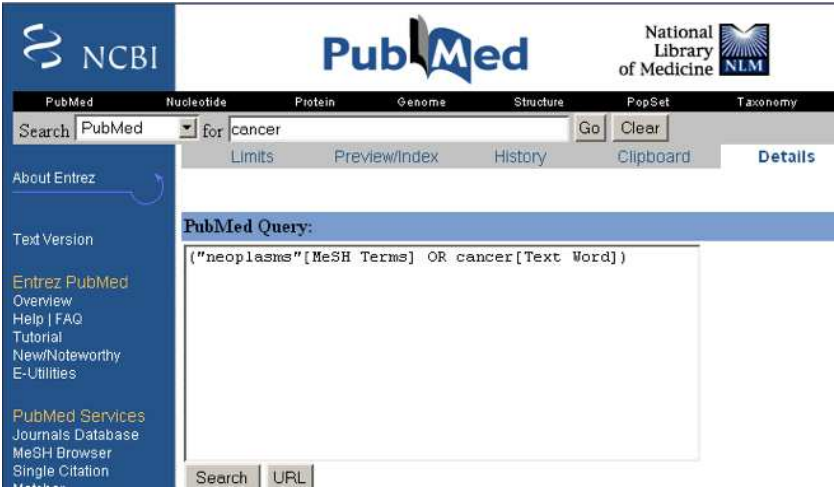

Attempt to generate a thesaurus automatically by analyzing the distribution of words in documents

- Attempt to generate a thesaurus automatically by analyzing the distribution of words in documents
- **•** Fundamental notion: similarity between two words

- Attempt to generate a thesaurus automatically by analyzing the distribution of words in documents
- **•** Fundamental notion: similarity between two words
- **•** Definition 1: Two words are similar if they co-occur with similar words.
- Attempt to generate a thesaurus automatically by analyzing the distribution of words in documents
- **•** Fundamental notion: similarity between two words

[Recap](#page-2-0) [Motivation](#page-19-0) [Relevance feedback: Basics](#page-39-0) [Relevance feedback: Details](#page-66-0) [Query expansion](#page-165-0)

- **•** Definition 1: Two words are similar if they co-occur with similar words.
	- "car"  $\approx$  "motorcycle" because both occur with "road", "gas" and "license", so they must be similar.

Attempt to generate a thesaurus automatically by analyzing the distribution of words in documents

**•** Fundamental notion: similarity between two words

[Recap](#page-2-0) [Motivation](#page-19-0) [Relevance feedback: Basics](#page-39-0) [Relevance feedback: Details](#page-66-0) [Query expansion](#page-165-0)

- **•** Definition 1: Two words are similar if they co-occur with similar words.
	- "car"  $\approx$  "motorcycle" because both occur with "road", "gas" and "license", so they must be similar.
- Definition 2: Two words are similar if they occur in a given grammatical relation with the same words.

- Attempt to generate a thesaurus automatically by analyzing the distribution of words in documents
- **•** Fundamental notion: similarity between two words
- **•** Definition 1: Two words are similar if they co-occur with similar words.
	- "car"  $\approx$  "motorcycle" because both occur with "road", "gas" and "license", so they must be similar.
- Definition 2: Two words are similar if they occur in a given grammatical relation with the same words.
	- You can harvest, peel, eat, prepare, etc. apples and pears, so apples and pears must be similar.

- Attempt to generate a thesaurus automatically by analyzing the distribution of words in documents
- **•** Fundamental notion: similarity between two words
- **•** Definition 1: Two words are similar if they co-occur with similar words.
	- "car"  $\approx$  "motorcycle" because both occur with "road", "gas" and "license", so they must be similar.
- Definition 2: Two words are similar if they occur in a given grammatical relation with the same words.
	- You can harvest, peel, eat, prepare, etc. apples and pears, so apples and pears must be similar.
- Co-occurrence is more robust, grammatical relations are more accurate.

#### Co-occurence-based thesaurus: Examples

### Co-occurence-based thesaurus: Examples

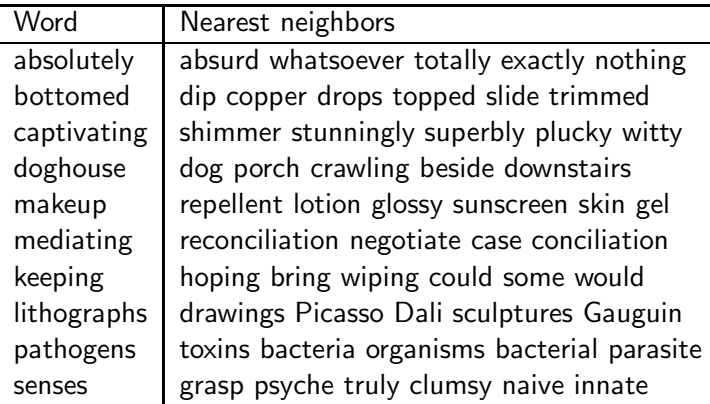

WordSpace demo on web

Main source of query expansion at search engines: query logs

- Main source of query expansion at search engines: query logs
- Example 1: After issuing the query [herbs], users frequently search for [herbal remedies].

- Main source of query expansion at search engines: query logs
- Example 1: After issuing the query [herbs], users frequently search for [herbal remedies].
	- $\bullet \rightarrow$  "herbal remedies" is potential expansion of "herb".

- Main source of query expansion at search engines: query logs
- Example 1: After issuing the query [herbs], users frequently search for [herbal remedies].
	- $\bullet \rightarrow$  "herbal remedies" is potential expansion of "herb".
- Example 2: Users searching for [flower pix] frequently click on the URL photobucket.com/flower. Users searching for [flower clipart] frequently click on the same URL.

- Main source of query expansion at search engines: query logs
- Example 1: After issuing the query [herbs], users frequently search for [herbal remedies].
	- $\bullet \rightarrow$  "herbal remedies" is potential expansion of "herb".
- Example 2: Users searching for [flower pix] frequently click on the URL photobucket.com/flower. Users searching for [flower clipart] frequently click on the same URL.
	- $\bullet \rightarrow$  "flower clipart" and "flower pix" are potential expansions of each other.

#### Take-away today

- **Interactive relevance feedback: improve initial retrieval results** by telling the IR system which docs are relevant / nonrelevant
- **Best known relevance feedback method: Rocchio feedback**
- Query expansion: improve retrieval results by adding synonyms / related terms to the query
	- Sources for related terms: Manual thesauri, automatic thesauri, query logs

#### Resources

- Chapter 9 of IIR
- Resources at <http://cislmu.org>
	- Salton and Buckley 1990 (original relevance feedback paper)
	- Spink, Jansen, Ozmultu 2000: Relevance feedback at Excite
	- **a** Justin Bieber: related searches fail
	- Word Space
	- Schütze 1998: Automatic word sense discrimination (describes a simple method for automatic thesaurus generation)